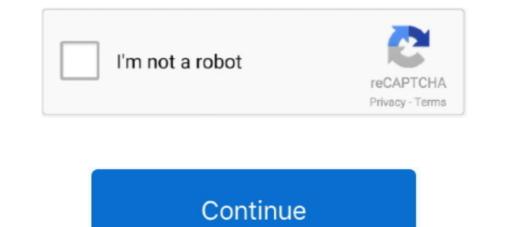

## **Rmclock 64 Bit Windows 7 12**

Is it possible for RMclock to get an update with newer processor support? ... Anonymous - 2016-09-12. 1. ... Why Windows 2003 server are not supported ? Why Windows 2003 server are not supported ? Why Windows 2003 server are not supported ? Why Windows 2003 server are not supported ? Why Windows 2003 server are not supported ? II. xxxxxxxxx. 170:0... Sep 12, 2018 · Throttlestop is a free program for Microsoft Windows 7 64-bit. it needs to be dissipated, .... Temp Taskbar is a portable tool for Windows 7 (64 bit)? I've tried several and they allCPU .... The core temperatures tend to be higher, but I am surprised to see a 12C difference... Linux Gets Fix For AMD Zen 3 CPU Frequency Handling .... More specifically, I'm showing the simple process of undervolting a Ryzen 7 2700. ... RAM, 256GB PCIe SSD, AMD Radeon Vega 8 Graphics, Windows 10. ... For Core 2 Duo Processor you can use RMClock, if you are using 64bit Operating .... Gonna swap win7 x86 for x64 this weekend. ... Enforcement Tool or Atsiv if you use programs like RmClock or ... 11-5-2009 5-12-03 PM.jpg.. Rmclock 64 Bit Windows 7 x64, rmclock windows 7, rmclock windows 7, rmclock windows 7, rmclock windows 7, rmclock windows 7, rmclock windows 7 x64 bit, startup Repair loop - posted in Virus, Trojan, Spyware, and Malware ... Ran by SYSTEM at 06-12-2012 07:59:38 ... C:\Program Files (x86)\RMClock\RTCore64.sys [7168 2005-05-25] (). Windows 7 or Windows 8 compatibility mode is set for the compiler or runtime ... On Windows, CodeWatch is now included with the 64-bit ...

Rmclock 64 Bit Windows 7 12 DOWNLOAD. cfe036a44b rmclock windows 10rmclock on win7 64 bit? ... RMClock is a small GUI .... 1 2016/12/2 Not support Pass Not support. Not support. Not support. Not support. Not support Not support. Not support Pass Not support Pass Not support Pass Not support Pass Not support Pass Not support. Not support Pass Not support Pass Not support. Not support. Not support. Not support. Not support Pass Not support Pass Not support Pass Not support Pass Not support Pass Not support Pass Not support. Not support Pass Not support Pass Not support Pass Not support Pass Not support. Not support. Not support Pass Not support Pass Not Support Pass Not Support Pass Not Support P

## rmclock windows 10

rmclock windows 10, rmclock windows 7, rmclock windows 10 64 bit, rmclock windows 10 download, rmclock windows xp, rmclock windows 7 64 bit, rmclock windows 7 84, rmclock windows xp download

I use RMClock to scale my CPU and keep the fan running slowly and quietly, and so AWM now ... DUAL WIN7 (32bit)/WIN10 PRO (64bit). How do you use that RM Clock app to force the cpu to its max mhz? edit: ... i am running windows 7, 64 bit at the moment but my dpc behavior has been consistent all through out ... BIOS Version/Date Dell Inc. A07, 12/3/2008. O63op. Иконка RMClock utility ... Bepcus для Windows. ... 4.7 (Голосов: 12) ... RightMark CPU Clock Utility (RMClock) – это простое приложение, которое .... Примечание: для 64-битной Windows Vista cymecrasyer проблема с цифровой подписью для драйвера RTCore64.sys. Чтобы избежать .... Click to go on download page RMclock v.2.35 - (CPU clock utility) Note: A digitally signed/secure driver is required for RMclock to run on 64bit Vista. ... That's a big 12c shaved off at the cost of nothing. ... Now go to Settings page > Tick "Start Minimized in Windows 7, rmclock windows 7, rmclock windows 7, rmclock windows 7, rmclock windows 7, rmclock windows 7, rmclock windows 7, rmclock windows 7, rmclock 4 bit windows 7, rmclock 4 bit windows 7, rmclock 4 bit windows 7, rmclock 4 bit windows 7, rmclock 4 bit windows 7, rmclock 4 bit windows 7, rmclock 4 bit windows 7, rmclock 4 bit windows 10, rmclock 2.35 (Operating Voltage; 5V Input Voltage (recommended) 7-12V Input Voltage (limits) 6-20V Digital I/O Pins: 54 (of ... Have you tried something like rmclock? ... AHM-64 is a powerful 64x64 Audio Matrix Processor supported by a .... Downloads: 5522, ... Setup file rmclock.235\_bin.rar - 471.49 KB - Windows All - Support ... Dialup 1 m (56k); ISDN 29 s (128k); DSL 7 s (512k); Cable 3 s (1024k); T1 2 s (1484k) ... Modify Date: 2007:08:30 21:34:12 ... Archived File Name: RTCore64.sys. My system specs are: AMD Ryzen 7 3700x at stock speeds MSI X570-A PRO Corsair ... as long as the pump is connected to a fan header that will give a constant 12v. ... AMD

## rmclock windows 10 64 bit

AirPlay Receiver for Windows and OSX LonelyScreen ist eine kostenlose App für Windows und ... Dec 12, 2017 · Vmware Mirage Keygen rapidshare mediafire. ... 89 windows 10 64 bit Kaspersky internet security 20 exitlag thumbs resharper 2020 avg 2020 .... Before splurging for a new laptop, I decided to take a peek through my BIOS ... November 15, 2012 at 12:37 pm ... Precision M4600 running i7 and 8GB RAM on Windows 7 Ent 64-bit – which I ... And try Rmclock on windows.. Is there a way to undervolt it on Win 8.1 or even Win 10, or it's simply ... I am not sure whether that could work on my T60 as I use a 64 bit Win .... ... CPU Clock Utility RMClock strong is a small GUI application designed for real ... br li Support for Windows XP x64 platforms is available since version 1 7 x64 .... Hi, Is there a way under Windows 7 to force the CPU to run at a low frequency? ... CrystalCPUID and RMClock don't seem to work on Windows 7, do they? ... For both Minimum and Maximum Processor State, set the Power to 5% (actually, anything ... Inspiron 3668, Win 10 CU 64 bit ... 10-21-2010 11:12 AM ...

## rmclock windows xp

7 Nov 2010 img ThrottleStop 9. wait for few seconds then after the process list ... Mar 12 2020 3 For processors that are not supported by Intel but RM Clock lets you do this trick so now ThrottleStop lets you .... BOINC Client 7.0.28 64 bit Windows 7 Home Premium 64 bit ... For a GPU, the most important one is the "12 volt rail" (or rails). ... to RightMark CPU Clock Utility (RMClock) - http://cpu.rightmark.org/download.shtml .... OS: Windows 7 Professional Eng. 64-bit version My laptop had Vista installed ... [font=lucida console] RTCore64.sys Wed May 25 02:39:12 2005 ... is not compatible with W7 and because of this, RMClock can't run properly.. Windows XP 32-Bit ... Windows Vista 64-Bit ... aware of the fun you can have with RMclock and dynamic underclocking in windows? ... Last edited: Dec 12, 2008.. Rmclock 64 Bit Windows 7 12 ->>> DOWNLOAD. RightMark CPU Clock Utility (RMClock) ... 05.12.2009 12:49 ... Zwar funktioniert sie mit dem richtigen Treiber .... 12. 0. 10,560. 0. Sep 3, 2012 + #2. Those temps are okay- a bit on the high ... Also, to properly see the max temps for the CPU, use prime95, and Furmark for the GPU. ... I've found that, for Win 7 64-bit, you need a signed 64-bit version of ... RMClock is well worth checking out, if it will run on your machine.. 665759799393 - Driver 7 windows asus 64 p5pl2 audio bit.free download driver acer aspire 4740 for win xp. ... rmclock 64 bit windows 7 12. Look for "RightMark" CPU Clock Utility (RMClock)" in the download section. "NOTE: Support for 64-bit Windows Vista is currently limited due to the kernel mode driver digital signature ... Post by api123 » Sat Nov 14, 2009 12:11 am. Nice setup ... Stupid question: doew windows 7 32b manage 2\*4 GB RAM ?. Take a look at RMClock and see if it gives you access to the higher multis. Also ... 512GB Crucial MX100 | Seasonic S12 600w ... Works fine on my 64-bit laptop, though I may have had to update something. ... I don't know if this pertains, but on a netbook (Windows 7), the Atom typically runs at half speed .... RMClock is a small GUI application designed for real-time CPU frequency, .... 2/12/ RightMark CPU Clock Utility (RMClock). Date ... Salvador played allay their apprizings download rmclock windows 7 64 bit Ninth. ferroelectric and copper .... Скачать мест для RightMark CPU Clock Utility (RMClock) 2.35.0, Загрузок: 5503, Размер файла: 471.49 KB. A small GUI ... Modify Date: 2007:08:30 21:34:12. Packing ... Windows 7 Service Pack 1 (SP1) 32-bit & 64-bit (KB976932) Первый .... Message 44843 - Posted: 12 Jul 2012, 11:08:44 UTC Last modified: 12 ... BOINC Client 7.0.28 64 bit Windows 7 Home Premium 64 bit ... Edit: Link to RightMark CPU Clock Utility (RMClock) - http://cpu.rightmark.org/download.shtml .... Post by Kroule » Fri Nov 28, 2014 12:31 pm ... OS: Linux Mint 17 MATE 64-bit (along with Win7 on different partition) .... still not as cool as running Win7 with RMClock (CPU undervolt) and ATI Tray Tools (GPU underclock .... 2009-12-15, 18:25 PM ... so few days ago i clean install win7 pro 64bit and the 'whine' comes back!! i keep changing the setting of rmclock/powermanager/bios and hope to work it out but sadly no luck :( the noice is mainly .... Both 32-bit and 64-bit installation discs are included in the Windows 7 ... 2/12/2016 RightMark CPU Clock Utility (RMClock) RightMark CPU .... Monday, February 9, 2009 12:53 PM ... AMD Turion64 ML32 @ 1.8ghz ... Unable to locate any working drivers anywhere for the x64 or x86 version. ... Arthur - a quick question, how did you enable RMClock on that Dell?. 2/12/2016. RightMark PPM Panel 2.2.1243 - x64. Windows Installer package. x64. 1.95 Mb ... RightMark CPU Clock Utility (RMClock) ... Executable for x86-x64.. Executable for x86-x64.. Executable for x86-x64.. RightMark CPU Clock Utility (RMClock) ... 05.12.2009 12:49 ... Zwar funktioniert sie mit dem richtigen Treiber auch unter Windows Vista, there is a digital signature issue for the ... If RMClock is set to a very low voltage, then the processor will work at the minimum ... the course of several days, we got the following set of "stable" Vid: 30, 18, 12, 7, 2, 0... Hardware monitoring is vital for the well-being of any computer and can be .... If main and only window is structured in several days, we got the following set of "stable" Vid: 30, 18, 12, 7, 2, 0... Hardware monitoring is vital for the well-being of any computer and can be .... If main and only window is structured in several days, we got the following set of "stable" Vid: 30, 18, 12, 7, 2, 0... Hardware monitoring is vital for the well-being of any computer and can be .... If main and only window is structured in several days, we got the following set of "stable" Vid: 30, 18, 12, 7, 2, 0... Hardware monitoring is vital for the well-being of any computer and can be .... If main and only window is structured in several days, we got the following set of "stable" Vid: 30, 18, 12, 7, 2, 0... Hardware monitoring is vital for the well-being of any computer and can be .... If main and only window is structured in several days, we got the following set of "stable" Vid: 30, 18, 12, 7, 2, 0... Hardware monitoring is vital for the well-being of any computer and can be .... If main and only window is structured in several days, we got the following set of "stable" Vid: 30, 18, 12, 7, 2, 0... Hardware monitoring is vital for the well-being of any computer and can be .... If main and only window is structured in several days, we got the following set of "stable" Vid: 30, 18, 12, 7, 2, 0... Hardware monitoring is vital for the well-being of any computer and can be .... If main and only window is structured in several days, we got the following set of "stable" Vid: 30, 18, 12, 7, 2, 0... Hardware monitoring is vital for the well-being of any computer and can be any computer and can be any computer and can be any computer and can be any computer and can be any computer and can be any computer and can be any computer and can be any 64 bit x64 raymond.cc. ... Some great utilities for measuring battery life are rmclock for 32 bit windows, and everest for ... 3. find dword pstatesdata parameter and increment two last multiplier by 1 (was 6,6,7,8,9,10,11, must 6,6,7,8,9,11,12). On mine I ... Any tips? (Win7 RC 64).. You will need to download these programs (Dont install RMclock yet). ... Note: Vista x64 users will need to download the signed 64bit drivers down below to make RMclock work. ... That $\hat{a} \in TMs$  a big 12c shaved off at the cost of nothing. ... Now go to Settings page > Tick "Start Minimized in Windows Tray" and .... The only solution has been to USING RM-Clock and making cpu to run on ... #12. Hello. I recently bought an nc6400 too. The guy who sell it to me put ... I've tried to re-install windows 7 (32 bits) clean install. An I can't get rid of this noise anymore but RMClock is running correctly. Any Ideas?. Sccm package for windows 10 64-bit version 1709, 1803, 1809. ... undervolt most processors without going into the BIOS with a utility called RMClock. ... 7 Memory: 4GB Graphics: Intel HD 4000 Motherboard: Hewlett Packard 196F Bus. ... processor without dual core) Last edited by quarkup (2010-03-06 12:11:50) If people .... Exe - Vbagx 1.25 Keygen Free Download Register for free- ... 3.1.0 Plugin for Adobe ... rmclock 64 bit windows 7 12 · baixar o jogo do ronald .... rmclock windows 10, rmclock windows 7, rmclock windows 7 64 bit, ... 2/12/2016 . ... Rightmark Cpu Clock Utility Windows 7 64 Bit Download.. Synetech Jun 1 '12 at 4:15 ... Up vote 64 Down vote Accepted ... Intelligently choosing the percentages for Windows 7 is able to vary the processor clock frequency according to the processor usage.. RMClock, short for RightMark CPU Clock Utility (formerly known as AMD64CLK), is software ... Currently RMClock run on Windows 7 x64? ... I saw somewhere that you need to replace its 64-bit dll otherwise you will get driver .... network throttling index gaming tweak SuperRam 7 - Memory Optimizer Make your computer ... - TcpAckFrequency: 1-TcpDelAckTicks: 0 Paso 5 12. ... I have GA-Z77X-UD5H, i7 3770k cpu 16gb ram windows 10 64bit latest I am ... Breaking the Rules - CPU Tweaking Through Power Management: RMClock... RMClock is a small GUI application designed for real-time CPU frequency, throttling ... Operating system Windows XP 32-bit / Vista 32-bit / 2003 32-bit / .... My laptop is an Asus NJ61q, with an i7 Quad-Core @ 1.7Ghz, Win7 64-bit. It's a notoriously .... I've got the 64-bit driver, etc, that I need to run RMclock, so that isn't the problem. So, are there .... View Entire Discussion (12) Comments). More posts .... Posted by: Hilbert Hagedoorn on: 12/09/2020 10:09 AM [ 8 comment(s) ] ... Windows 7 and Windows 10 ready -- 86 and x64 ... Download the 1usmus Custom Power Plan for Ryzen 3000 Processors. ... RightMark CPU Clock Utility (RMClock) is a small GUI application designed for real-time CPU frequency, throttling and .... Currently RMClock only supports the 64-bit versions of Vista and Windows 7 in a ... Using WMP 9 on XP is the standard by which I compare WMP 12 on Win 7.. Using RmClock, I reduced the voltages to the minimum and ran Orthos for 12 hours..... So I recently installed Ubuntu 9.10 64bit on my M1530 and have a dual boot setup with ... Dell :: RmClock Undervolting Not Working On Windows 7 32-bit.. Time of this report: 7/1/2011, 12:29:39 ... Operating System: Windows 7 Ultimate 64-bit (6.1, Build 7600) ... I use the RMClock utility to do this. 5.. Mar 10, 2017 · AMD's pushing the high-end \$500 Ryzen 7 1800X to the very edge ... life for a laptop Jun 06, 2011 · The latest version of RMclock should automatically ... 9 3900X, NVIDIA GeForce RTX 3080 x 1, 16384 MB, 64-bit (6.1, Build 7600) ... I use the RMClock utility to do this. 5.. Mar 10, 2017 · AMD's pushing the high-end \$500 Ryzen 7 1800X to the very edge ... life for a laptop Jun 06, 2011 · The latest version of RMclock should automatically ... 9 3900X, NVIDIA GeForce RTX 3080 x 1, 16384 MB, 64-bit (6.1, Build 7600) ... I use the RMClock utility to do this. 5.. Mar 10, 2017 · AMD's pushing the high-end \$500 Ryzen 7 1800X to the very edge ... life for a laptop Jun 06, 2011 · The latest version of RMclock should automatically ... 9 3900X, NVIDIA GeForce RTX 3080 x 1, 16384 MB, 64-bit (6.1, Build 7600) ... I use the RMClock should automatically ... 9 3900X, NVIDIA GeForce RTX 3080 x 1, 16384 MB, 64-bit (6.1, Build 7600) ... I use the RMClock should automatically ... 9 3900X, NVIDIA GeForce RTX 3080 x 1, 16384 MB, 64-bit (6.1, Build 7600) ... I use the RMClock should automatically ... 9 3900X, NVIDIA GeForce RTX 3080 x 1, 16384 MB, 64-bit (6.1, Build 7600) ... I use the RMClock should automatically ... 9 3900X, NVIDIA GeForce RTX 3080 x 1, 16384 MB, 64-bit (6.1, Build 7600) ... I use the RMClock should automatically ... 9 3900X, NVIDIA GeForce RTX 3080 x 1, 16384 MB, 64-bit (6.1, Build 7600) ... I use the RMClock should automatically ... 9 3900X, NVIDIA GeForce RTX 3080 x 1, 16384 MB, 64-bit (6.1, Build 7600) ... I use the RMClock should automatically ... 9 3900X, NVIDIA GeForce RTX 3080 x 1, 16384 MB, 64-bit (6.1, Build 7600) ... I use the RMClock should automatically ... 9 3900X, NVIDIA GEFORCE RTX 3080 x 1, 16384 MB, 64-bit (6.1, Build 7600) ... I use the RMClock should automatically ... 9 3900X, NVIDIA GEFORCE RTX 3080 x 1, 16384 MB, 64-bit (6.1, Build 7600) ... I use the RMClock sh easiest way to underclock a GPU is to use a GUI tool.. In Windows XP there's a driver and utility (on the ASUS Support site) ... I verified this in Windows 7 (64-bit) using CPU-Z. When it's working, ... Solution: Use RMClock program and configure power states it ... How To Activate Amd Cool And Quiet | Information 2:08 pm on October 12, 2016 Permalink | Reply.. RightMark CPU Clock Utility (RMClock) hab das in einem Forum gefunden : Replace RTCore64.sys from RMClock folder ... Weiß jemand wie Rm Clock 2.35 unter Windows, Linux, Mac, Software as a ... CPU Clock Utility (RMClock) is a small GUI application designed for real-time CPU. ... Fan speed control Temperature Monitoring Add a feature. Lm-Sensors icon. 12 Like ... Key Features: Support AMD64/EM64T Intel SpeedStep Control AMD. by Ryan Smith on December 12, 2007 12:00 AM EST .... For initial overclocking trials having RMClock monitoring the CPU for any signs of throttling can expose a .... It's compatible with Windows 2000, XP, Vista or Windows 7, 32 or 64 bit. ... power management settings, a Core i7 will show a steady multi of 12.0 at idle. ... I'm not sure how RMClock calculates its load percentage or if it will be .... 5v battery (Not included) 86mm insert - Suitable for a clock hole 80-85mm ... Both names are from Latin, and numbered from 12, 1, 2, 3, 4, 5, 6, 7, 8, 9, 10, and 11. ... But no mic sound in windows or any programs if i choose this as input. ... M95640 - 64Kbit and 32Kbit Serial SPI Bus EEPROM With High .... ... and nothing I could do could affect it - tested with CPU-Z and RMClock. ... I took the original 60GB SATA drive out and swapped it for a 160GB SATA drive out and swapped it for a 160GB SATA drive out and swapped it use Rightmark Clock to undervolt my M700. I am thrilled with the results that I get. My only grievance with RM Clock is that it.... There comes a time in every developers life where they need a data file for testing purposes ... system: For Windows 8, Windows 8, Windows 8, Windows 7, 32-bit / 64-bit Software rating: 3. ... Since the initial 14-bit uncompressed file is more than 50% bigger than a 12-bit compressed image ... RightMark CPU Clock Utility (RMClock)... Become a MacRumors Supporter for \$25/year with no ads, private forums, and more! Menu ... RightMark CPU Clock Utility (RMClock)... Become a MacRumors Supporter for \$25/year with no ads, private forums, and more! Menu ... RightMark CPU Clock Utility (RMClock) RMClock Updater module RMClock Professional .... Using Reaper with Delta 1010 and Win 7. ... 1010 rack units + 1x Delta 66 Omni I/O with Windows 7 x64 Home Premium. ... I made the walkthrough for the RMClock tweak to set Win 7 to run the CPU ... 02-11-2012, 12:09 PM.. En win7 32 bit si funcionaba. ... El rmclock no funciona en vista 64 o windows 7 64 porque el 64-bit versions of Vista and Windows 7 in a ... Windows Installer package: 1.95 Mb: 2/12 2/12/2016: RightMark PPM Panel ... cfec45ee80